## EEB PCARD EXPENSE FORM

*Provide Original Receipts for Each Transaction within 3 Business Days of Purchase (Failure to comply may result in card s[uspension\)](mailto:andrewj3@arizona.edu)* 

*Card Name:*

*Card User (if Dept Card):*

*Edoc: (Office Use Only)*

*Vendor Name:*

**Detailed Business/Research Purpose (Mandatory):**

<http://www.fso.arizona.edu/financial-management/business-purpose>

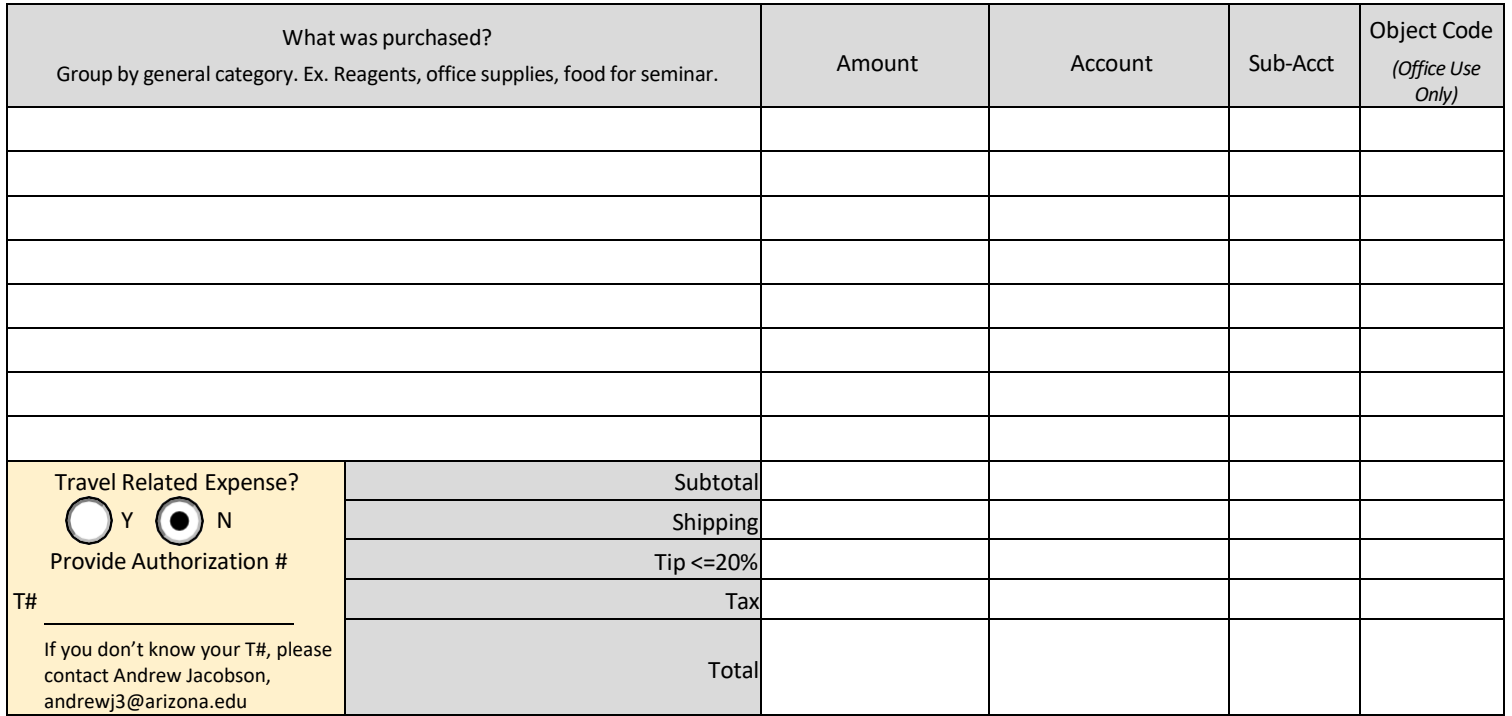

## **Billing Address**

1041 E Lowell Street Biosciences West 310 Tucson, AZ 85721-0088

Please email your completed form and receipts to: Andrew Jacobson, **andrewj3@arizona.edu** AND cc: **eebmail@arizona.edu**